# DESCRIPCIÓN DEL FICHERO DE INVERSIONES

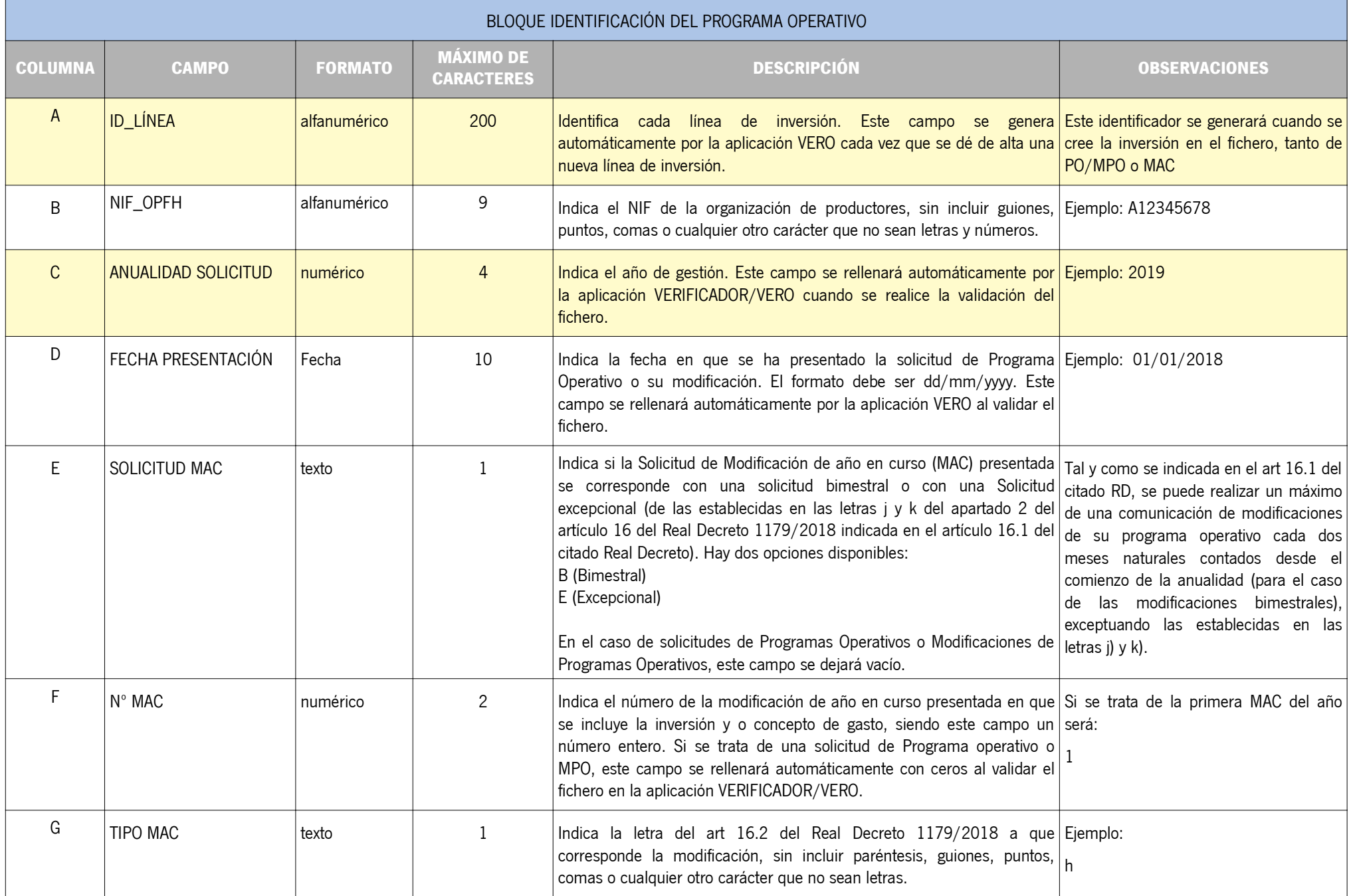

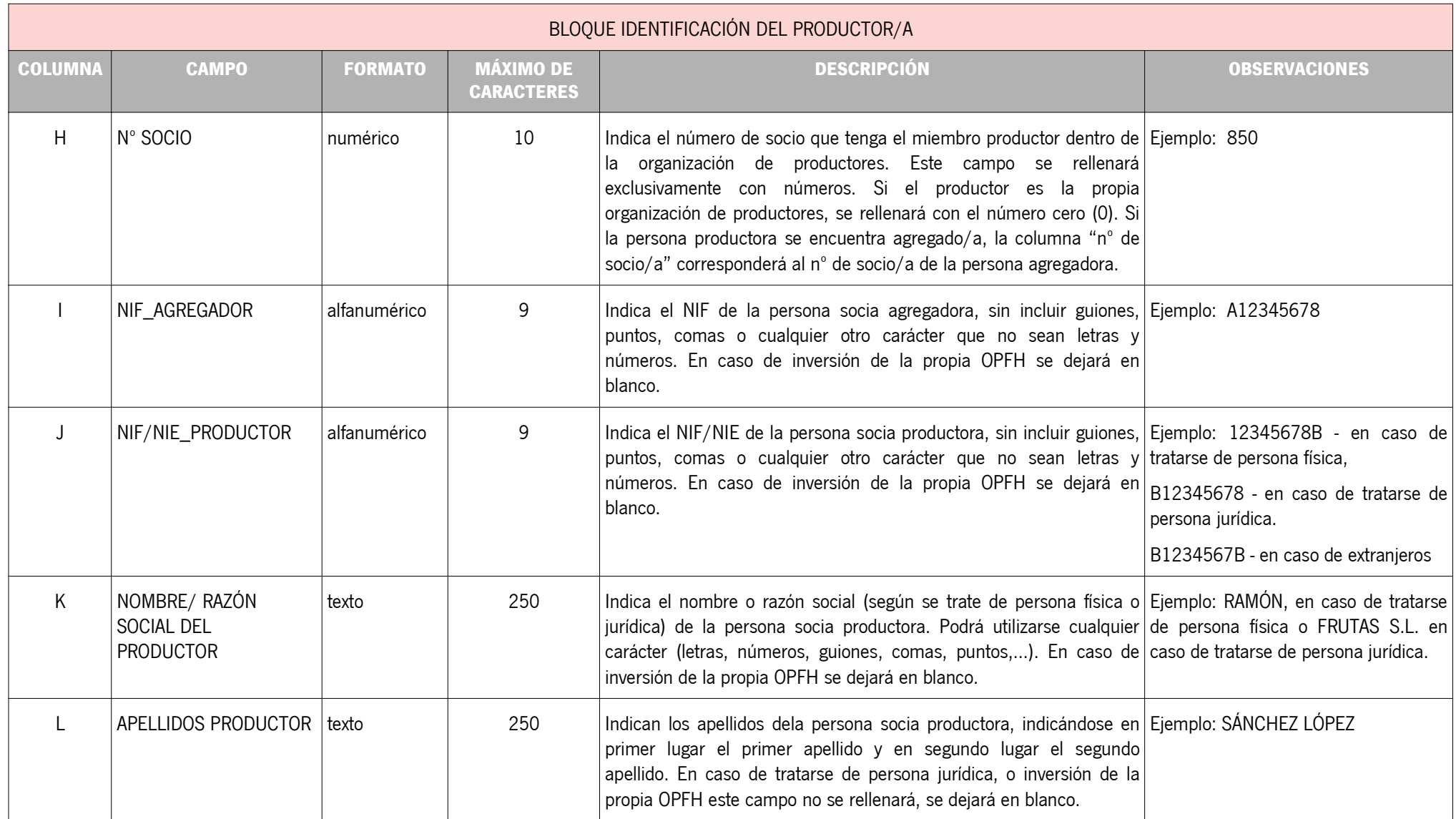

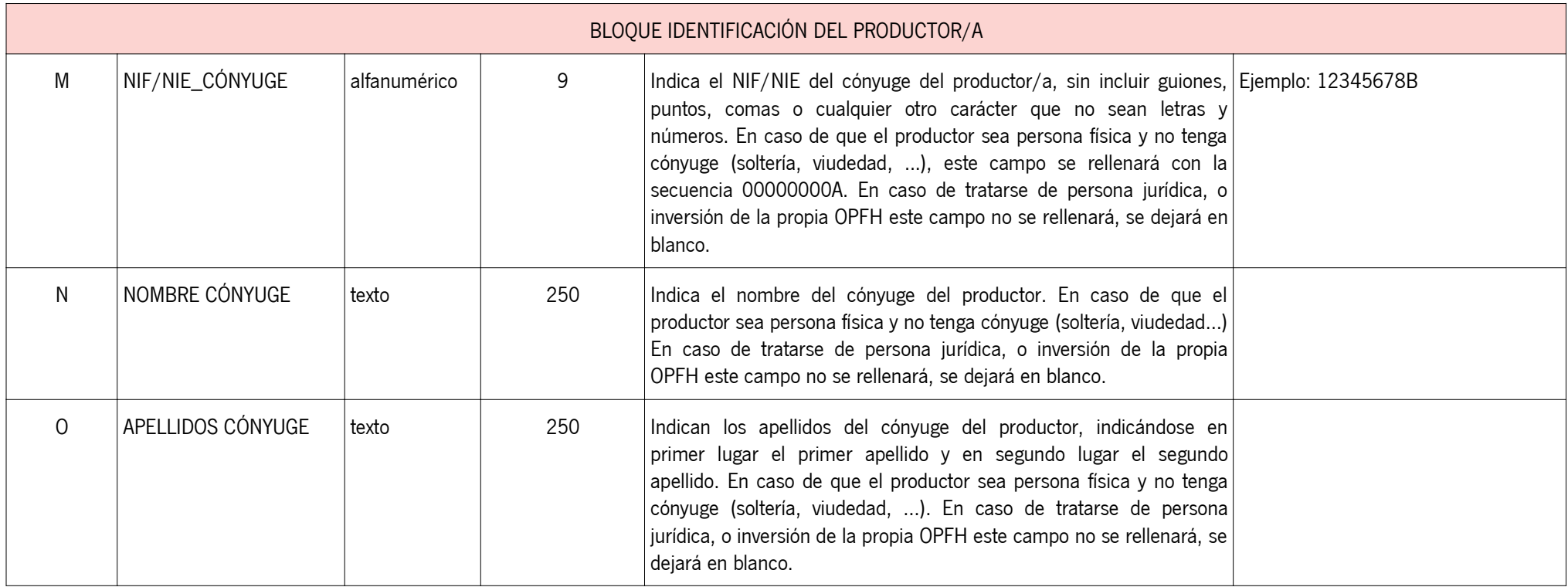

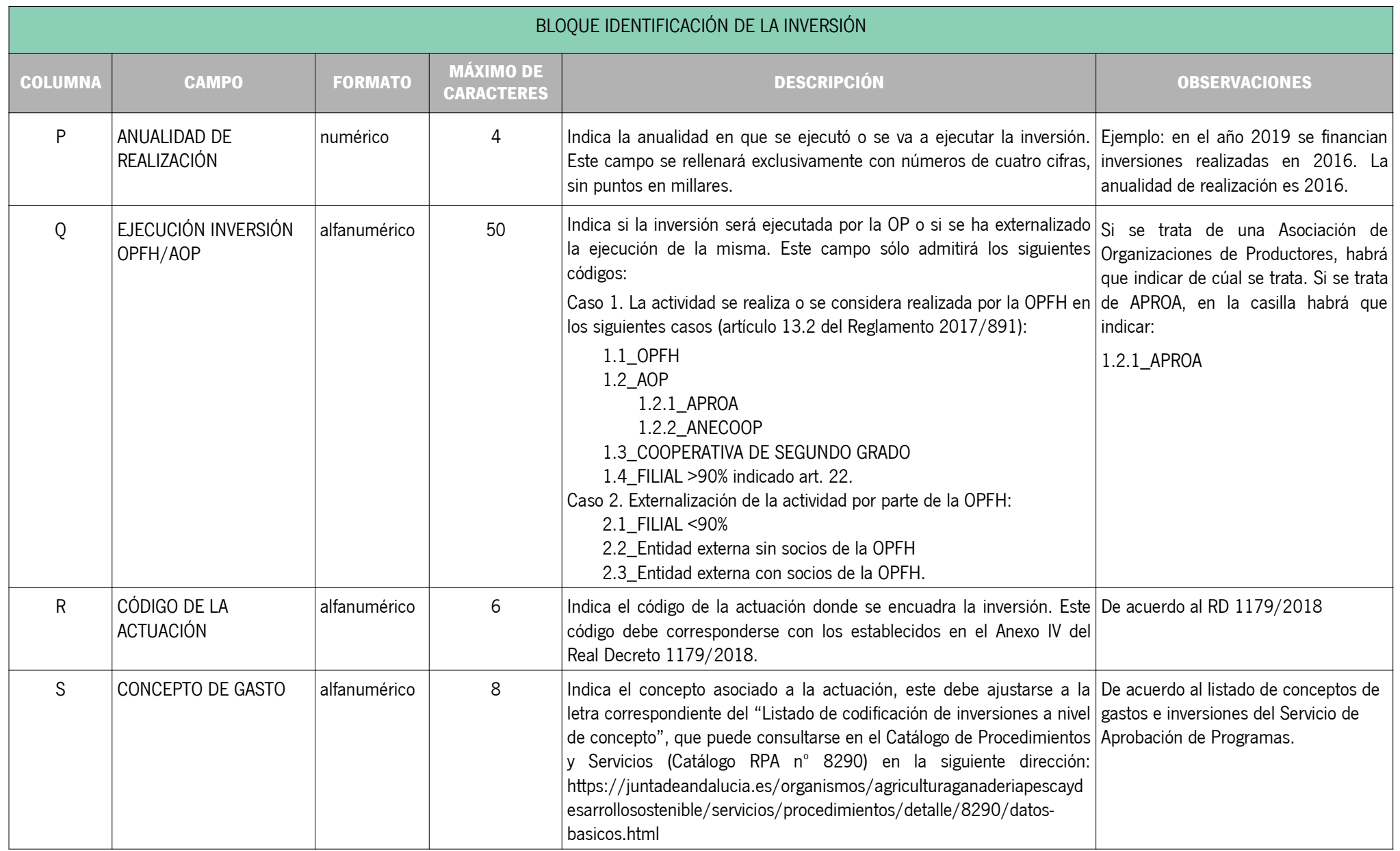

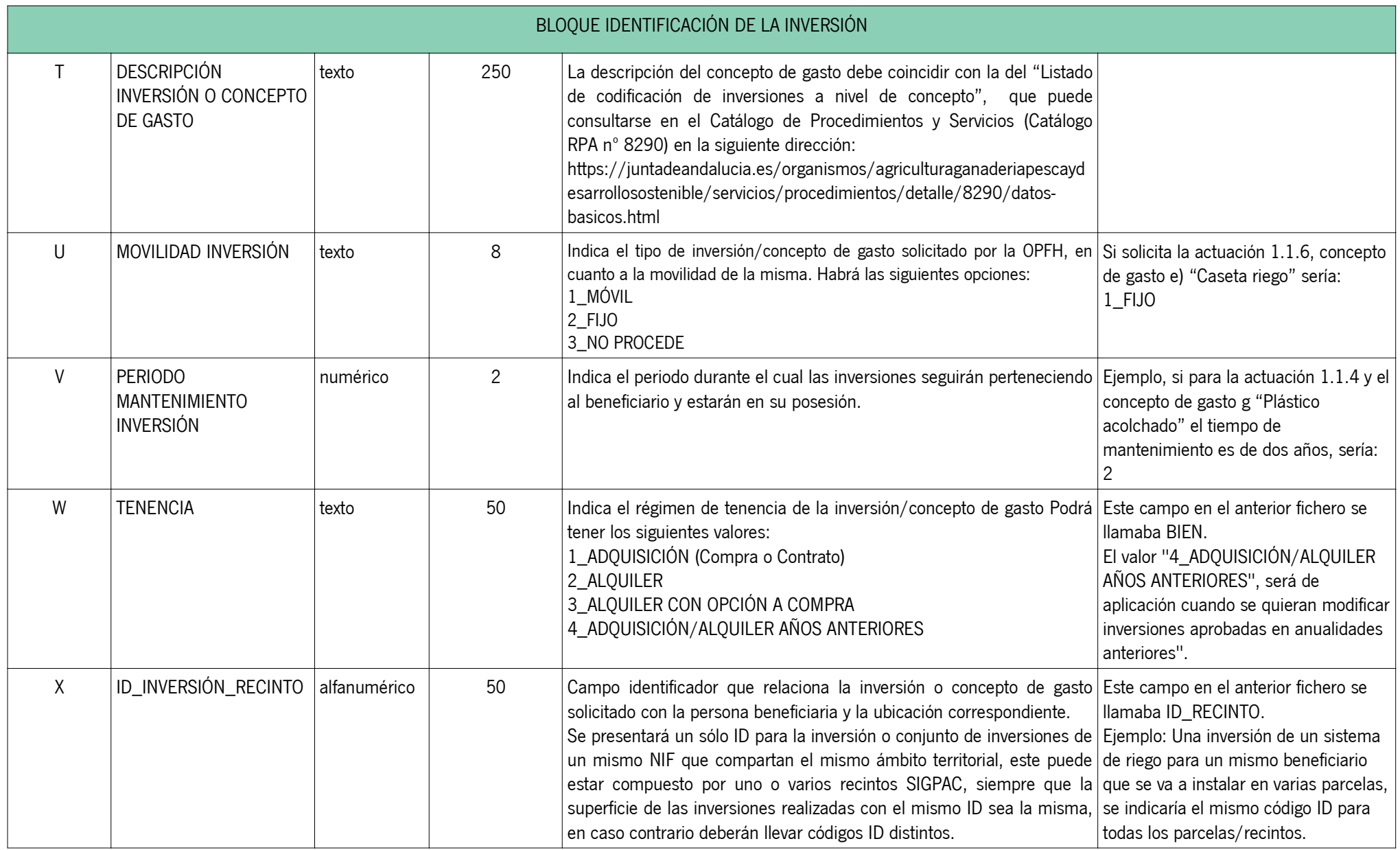

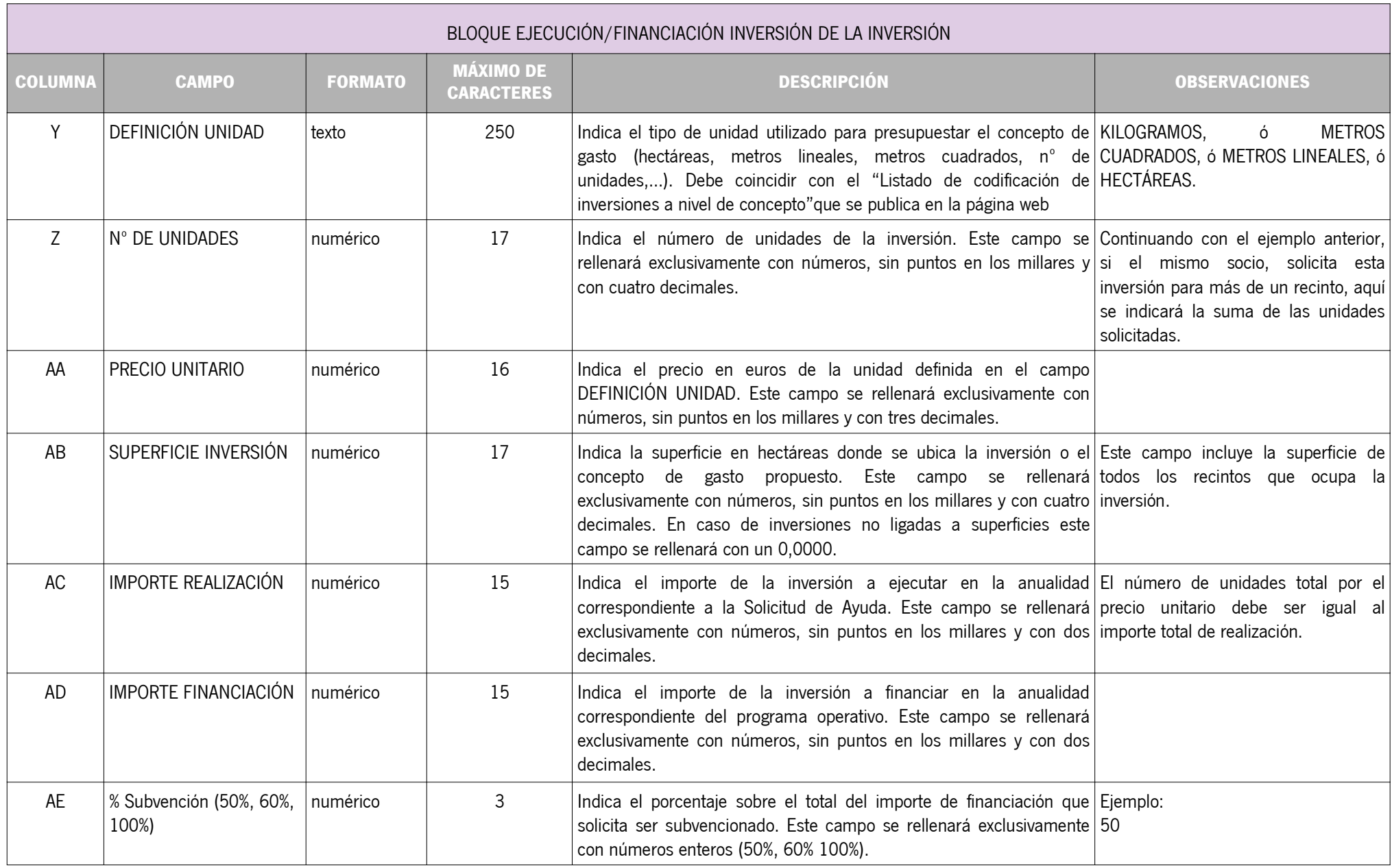

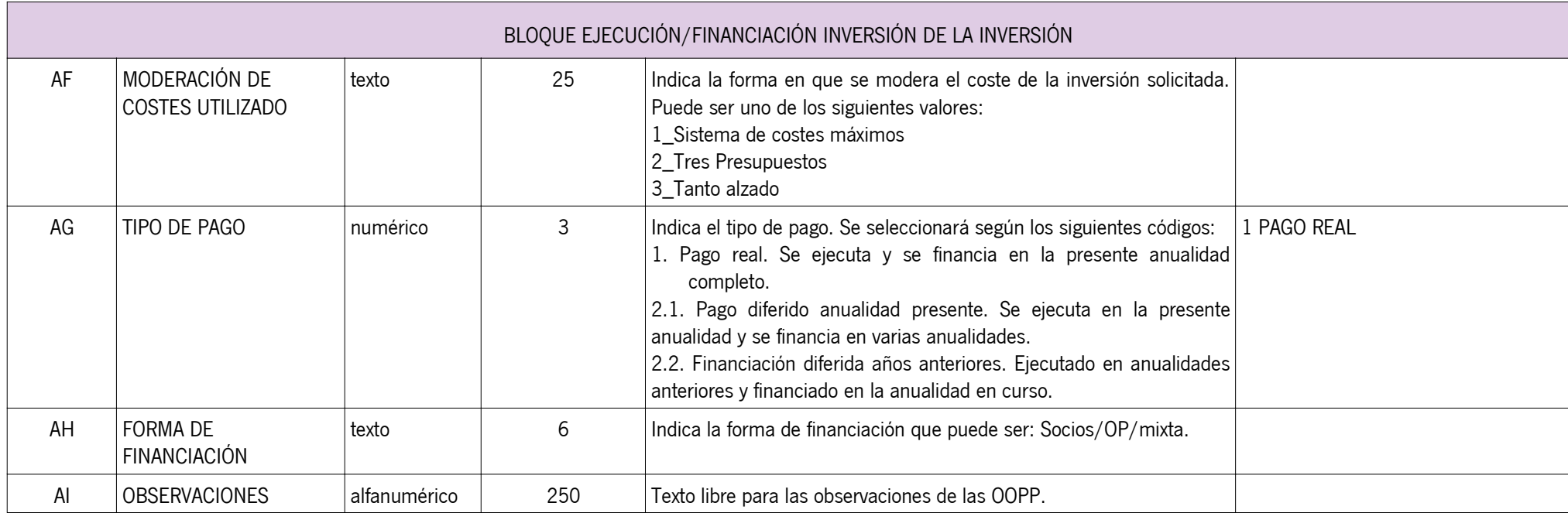

Los campos en amarillo se generan automáticamente por la aplicación VERIFICADOR/VERO.

# DESCRIPCIÓN FICHERO DE RECINTOS

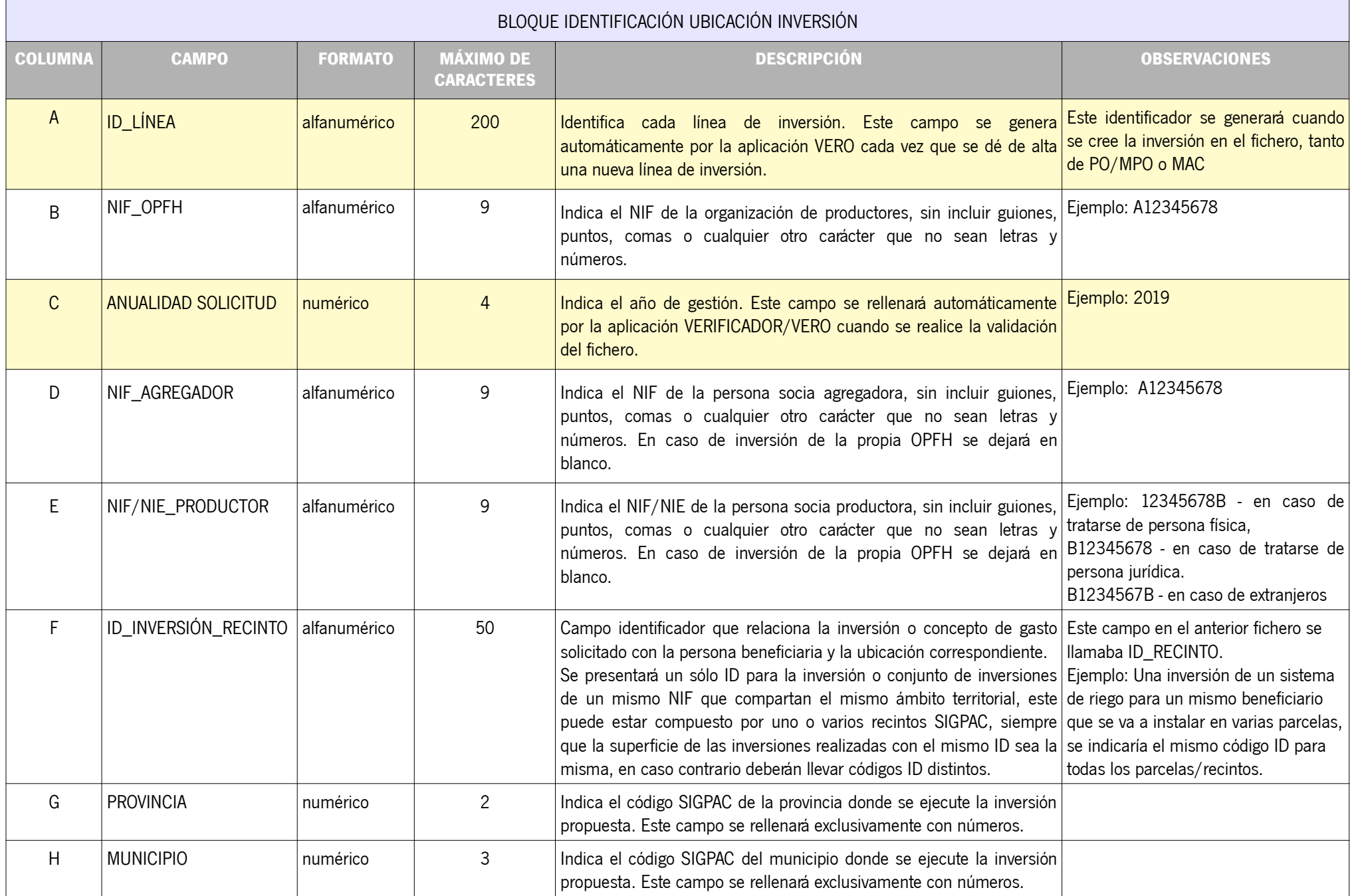

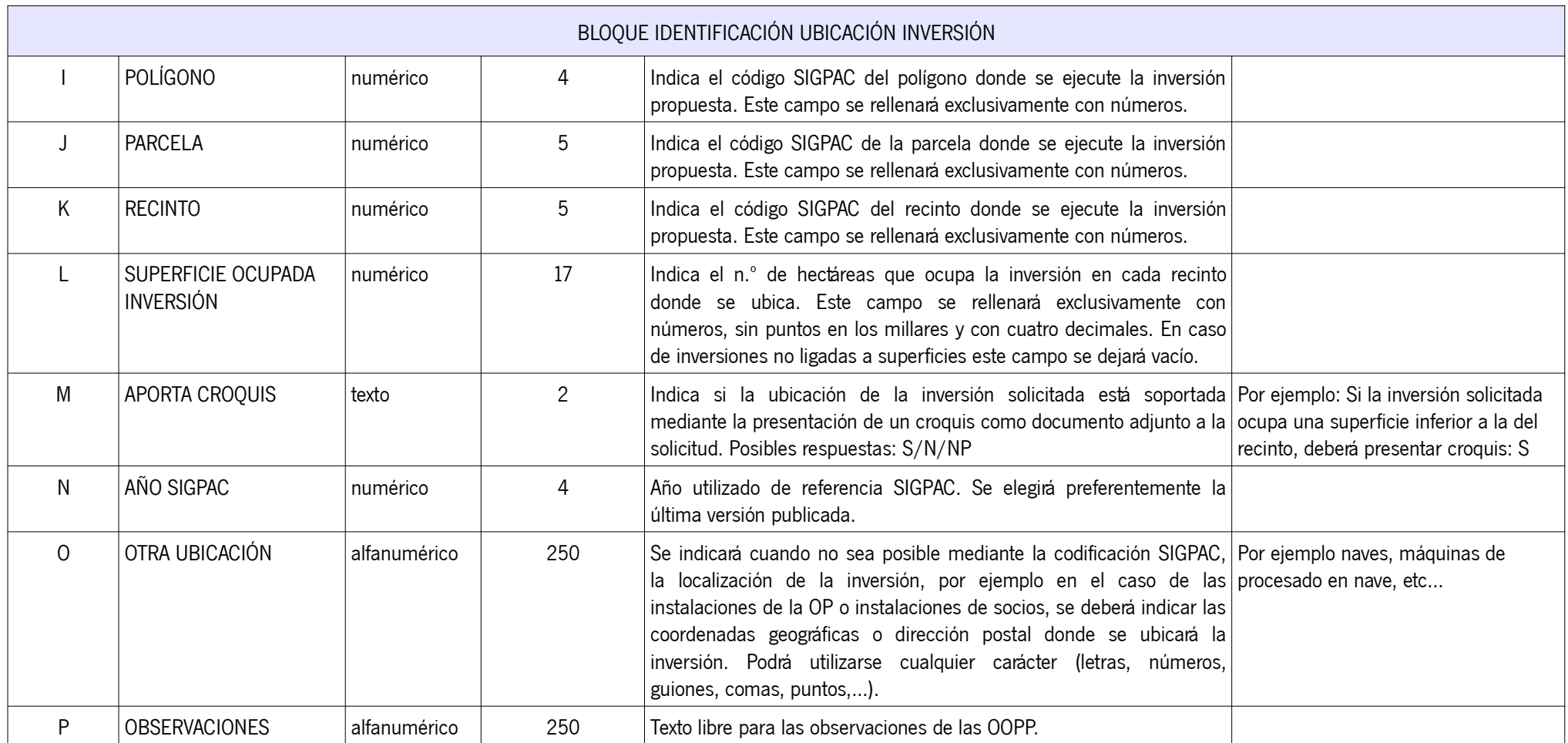

Los campos en amarillo se generan automáticamente por la aplicación VERIFICADOR/VERO.

### DESCRIPCIÓN FICHERO DE DIFERIDOS

#### BLOQUE DISTRIBUCIÓN DE LA FINANCIACIÓN DE INVERSIONES

El bloque de distribución de la financiación de las inversiones, deberá cumplimentarse sólo para inversiones que se van a ejecutar en el año de aplicación del Programa operativo o de su Modificación, y se van a financiar en varias anualidades.

En el caso de Solicitudes de año en curso (MAC), este fichero se cumplimentará para aquellas inversiones de mueva inclusión, o de modificaciones de inversiones diferidas ya aprobadas.

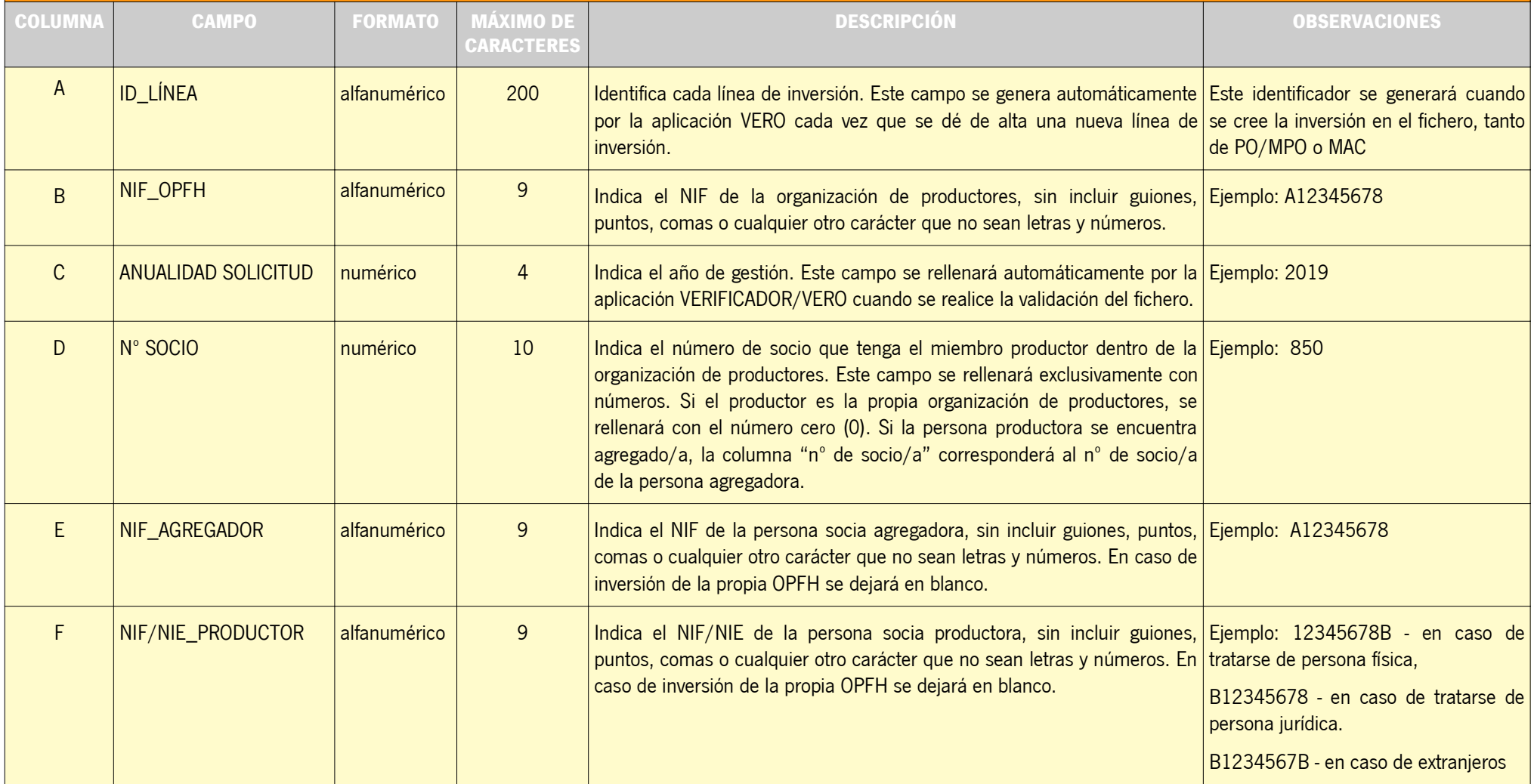

### BLOQUE DISTRIBUCIÓN DE LA FINANCIACIÓN DE INVERSIONES

El bloque de distribución de la financiación de las inversiones, deberá cumplimentarse sólo para inversiones que se van a ejecutar en el año de aplicación del Programa operativo o de su Modificación, y se van a financiar en varias anualidades.

En el caso de Solicitudes de año en curso (MAC), este fichero se cumplimentará para aquellas inversiones de mueva inclusión, o de modificaciones de inversiones diferidas ya aprobadas.

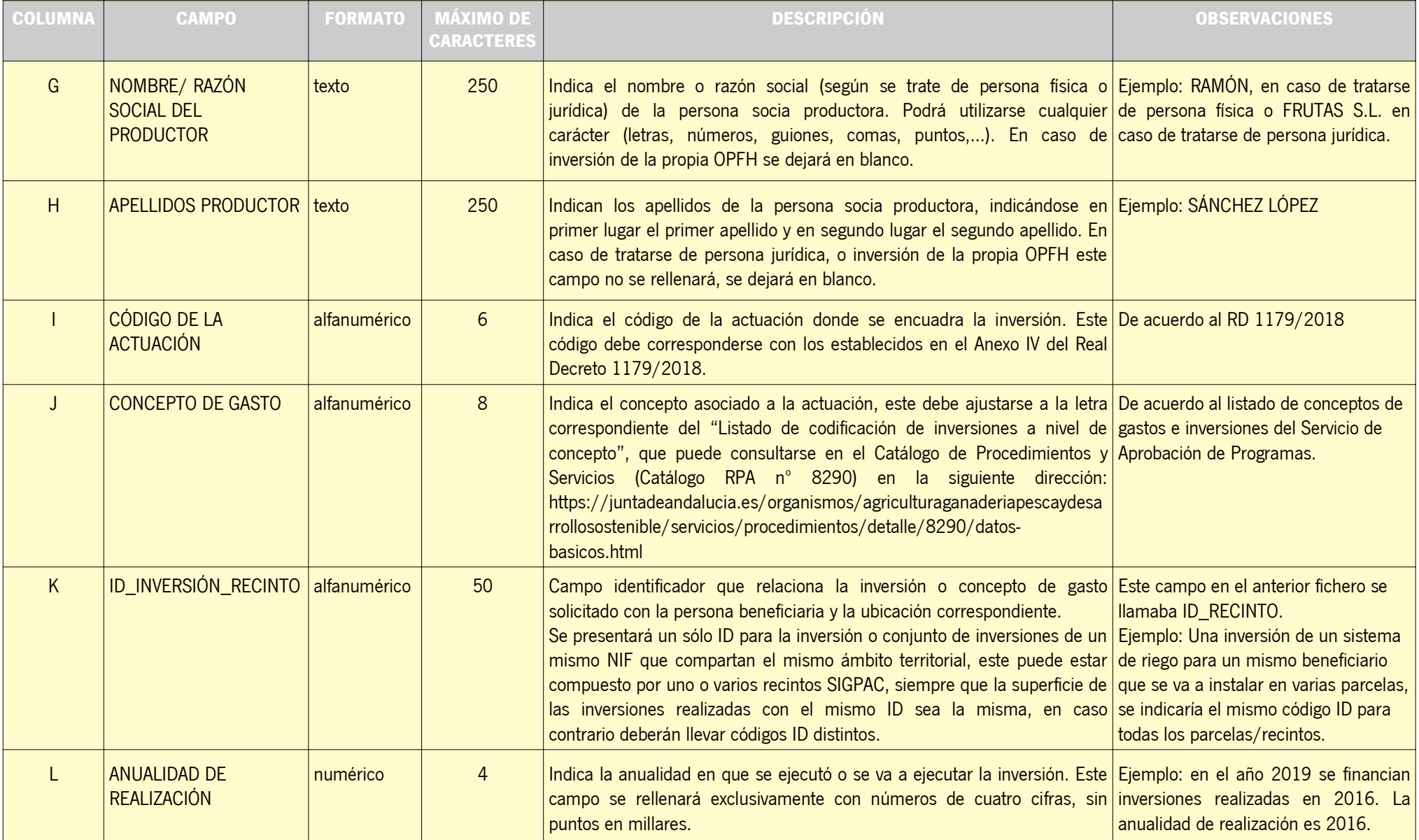

### BLOQUE DISTRIBUCIÓN DE LA FINANCIACIÓN DE INVERSIONES

El bloque de distribución de la financiación de las inversiones, deberá cumplimentarse sólo para inversiones que se van a ejecutar en el año de aplicación del Programa operativo o de su Modificación, y se van a financiar en varias anualidades.

En el caso de Solicitudes de año en curso (MAC), este fichero se cumplimentará para aquellas inversiones de nueva inclusión, o de modificaciones de inversiones diferidas ya aprobadas.

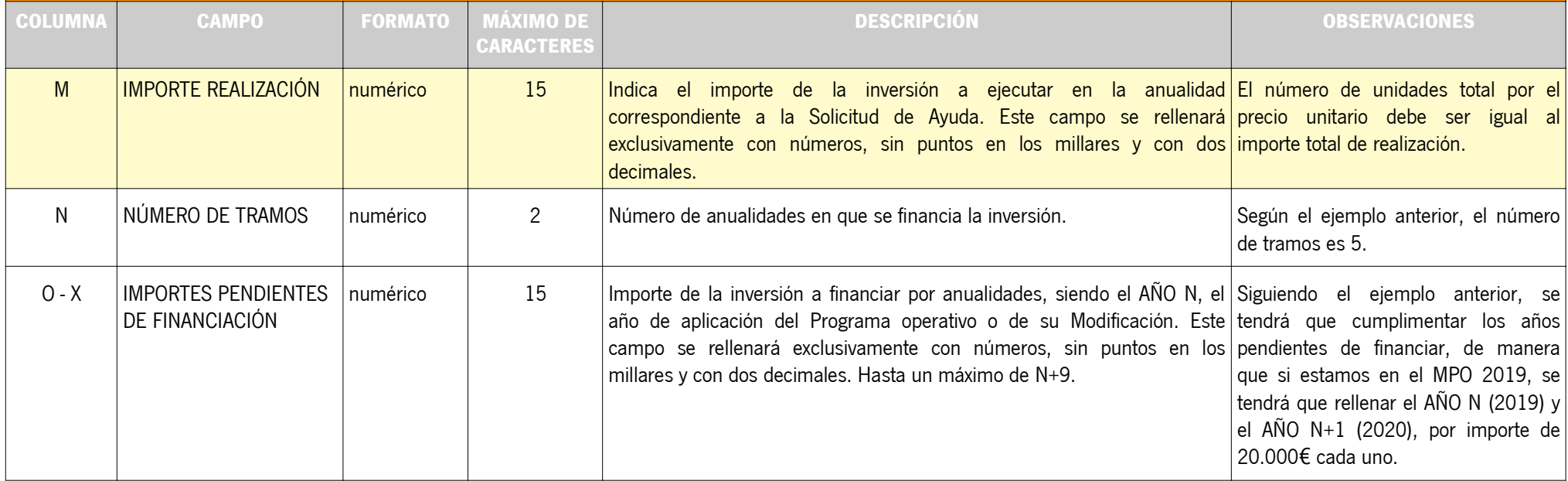

Los campos en amarillo se generan automáticamente por la aplicación VERIFICADOR/VERO.